## OneDrive Access for Employees From your District Assigned Computer

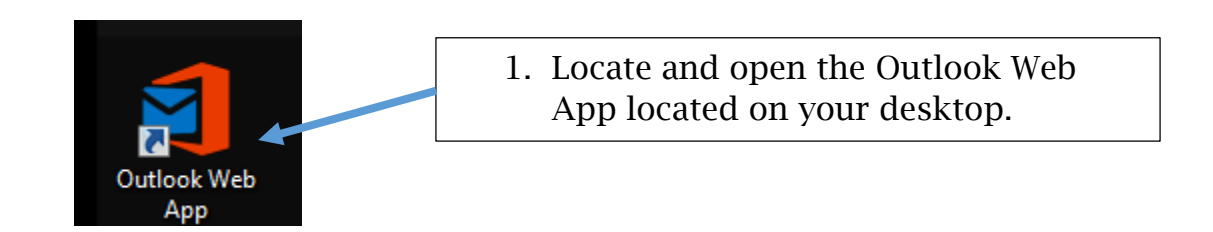

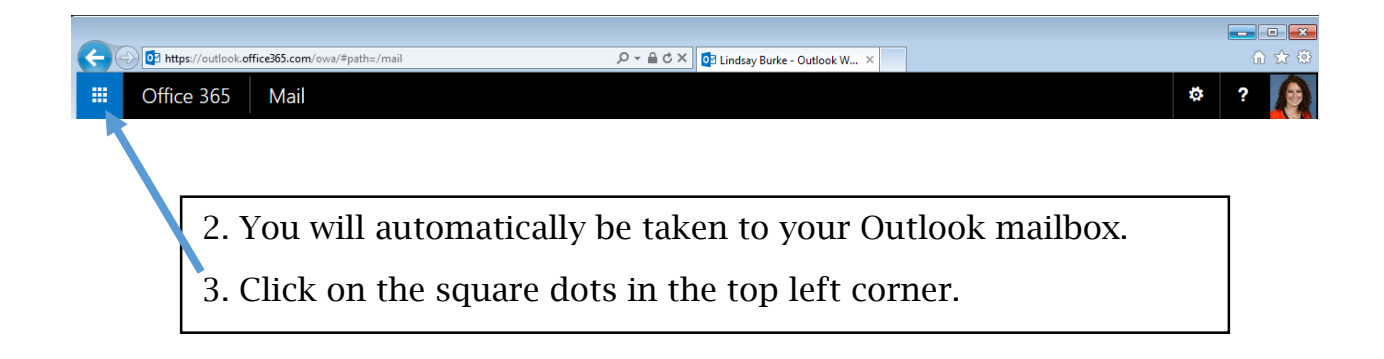

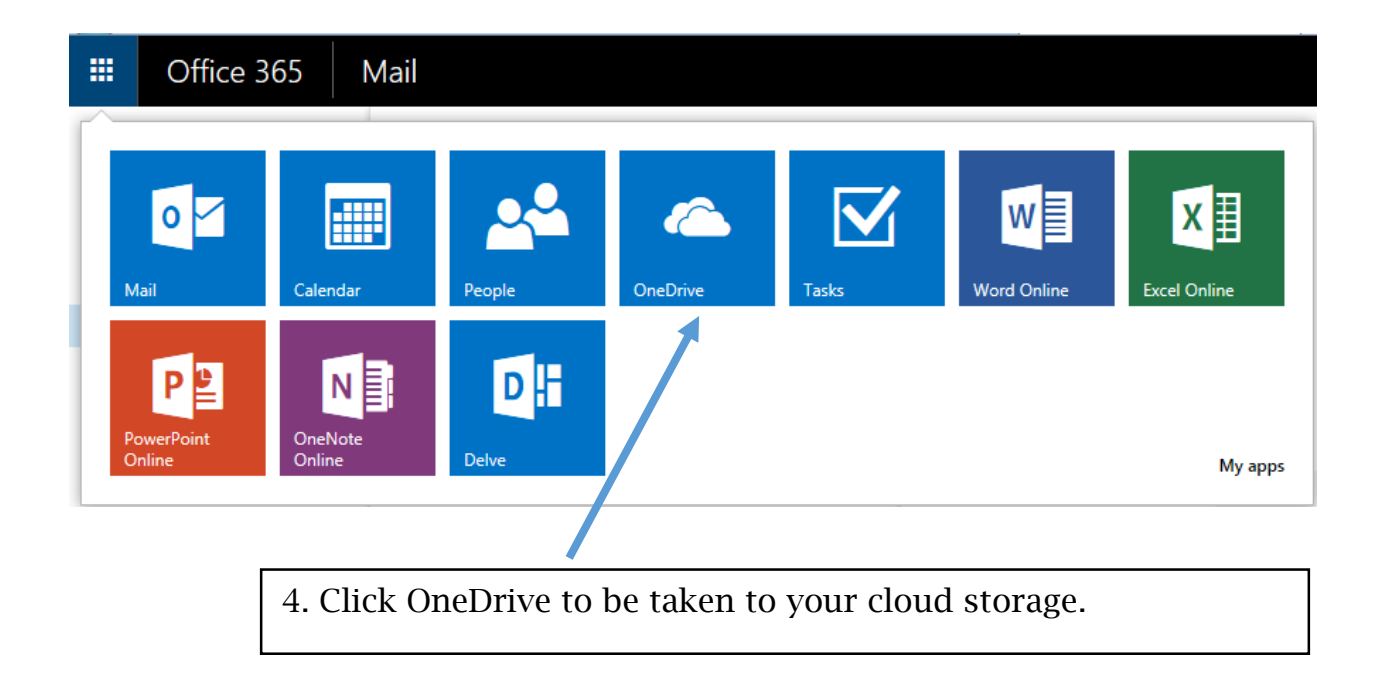